## **Neuer Kassenschnitt | Kasse**

Wenn Sie einen neuen Kassenschnitt anlegen, erscheint der Dialog 'Neuer Kassenschnitt'. Dieser wird zur Eingabe der Zählmenge benötigt.

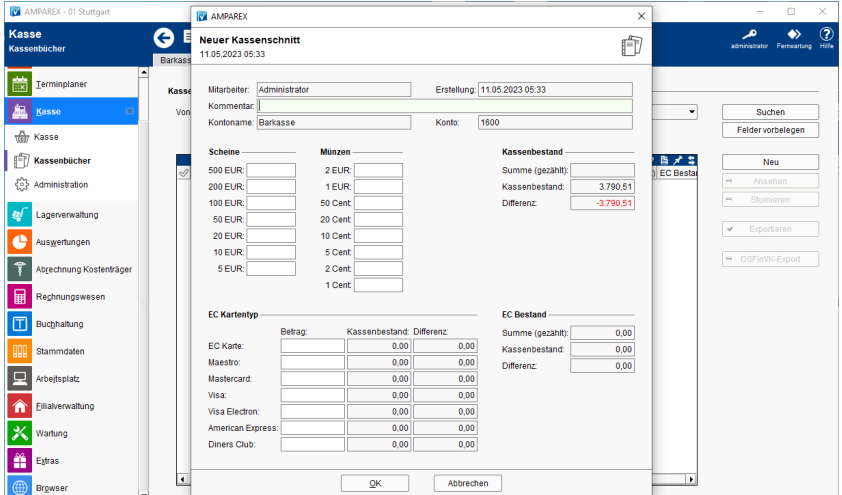

## Weitere Dialoge

[Kassenschnitt abschließen | Kasse](https://manual.amparex.com/pages/viewpage.action?pageId=14714740)

## Maskenbeschreibung

#### **Kopfdaten**

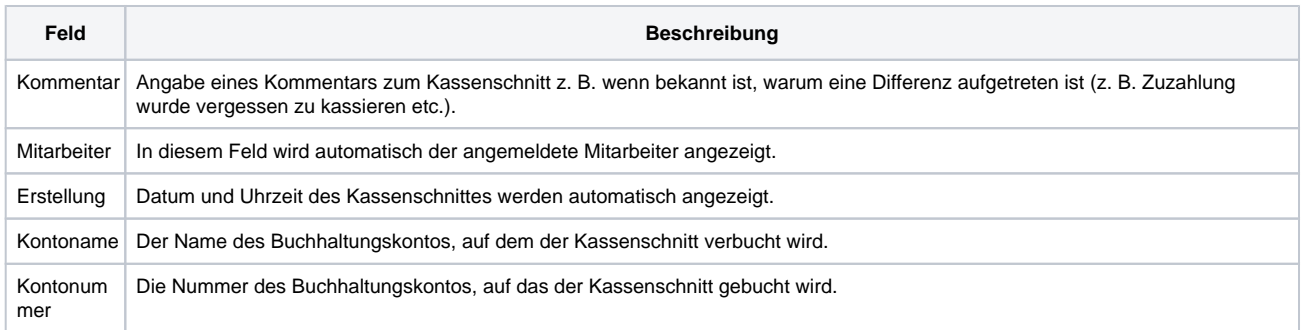

#### **Schein & Münzen**

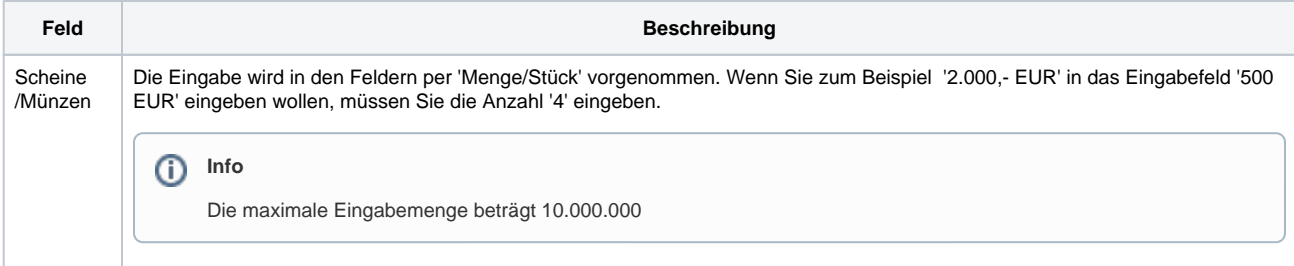

#### **EC Kartentyp**

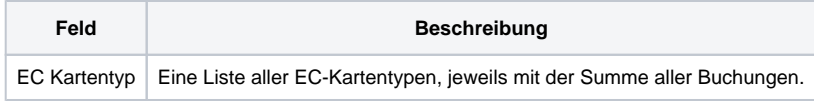

#### **Kassenbestand**

# **Neuer Kassenschnitt | Kasse**

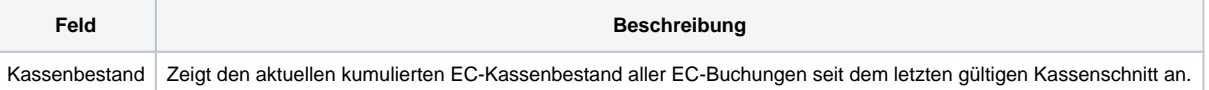